Multiplier en ligne par 2 et 3 47

Feuille de recherche

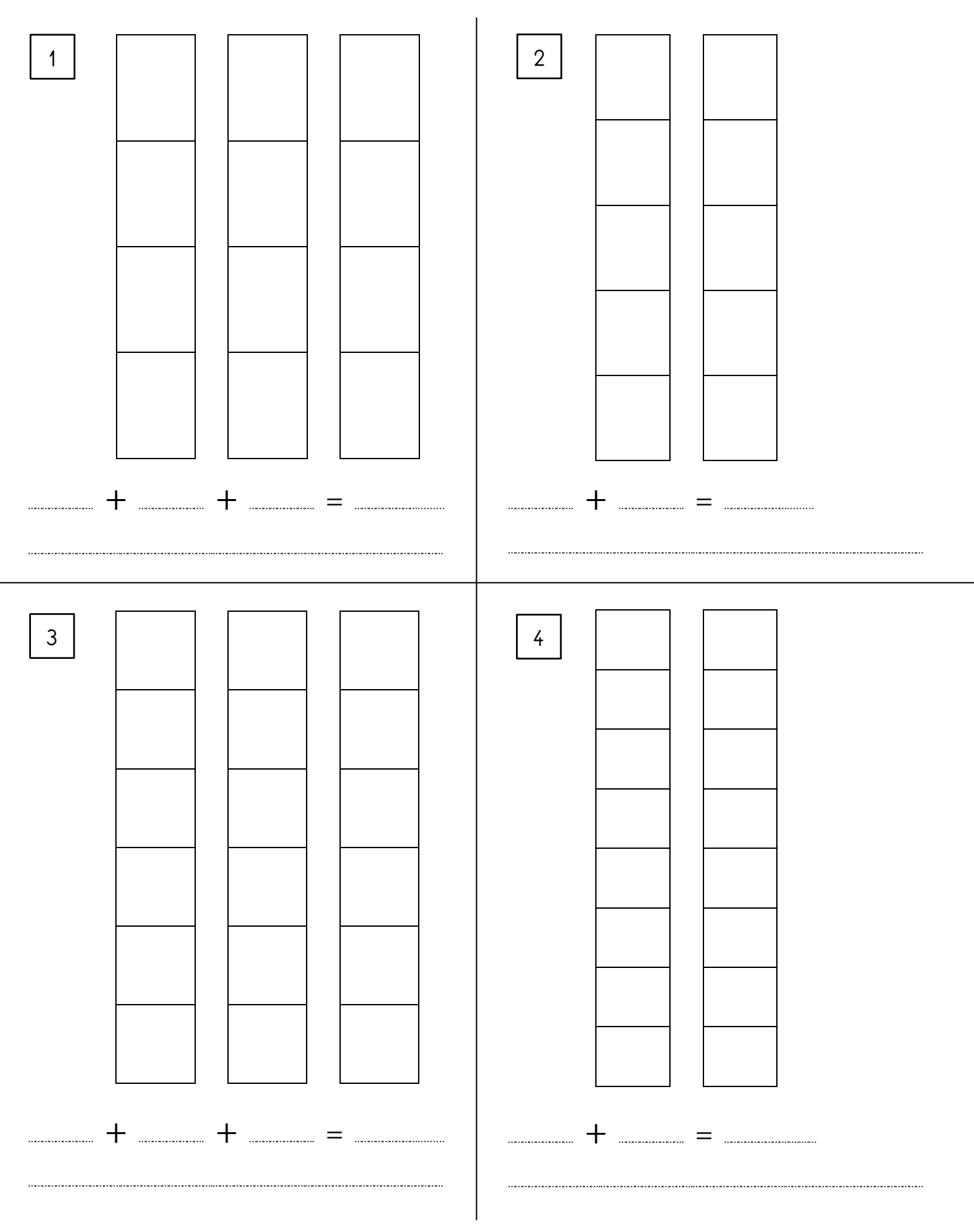

## 47 Multiplier en ligne par 2 et 3